# Package 'survIDINRI'

October 14, 2022

Type Package

Title IDI and NRI for Comparing Competing Risk Prediction Models with Censored Survival Data

Version 1.1-2

Date 2022-4-23

Author Hajime Uno, Tianxi Cai

Maintainer Hajime Uno <huno@jimmy.harvard.edu>

Description Performs inference for a class of measures to compare competing risk prediction models with censored survival data. The class includes the integrated discrimination improvement index (IDI) and category-less net reclassification index (NRI).

Depends survC1, survival

License GPL-2

Encoding UTF-8

LazyLoad yes

NeedsCompilation yes

Repository CRAN

Date/Publication 2022-04-23 07:10:02 UTC

# R topics documented:

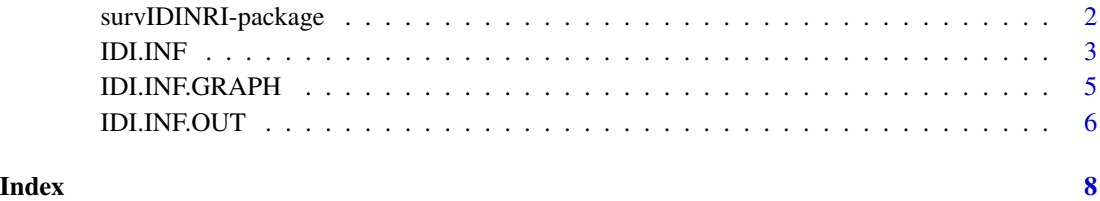

<span id="page-1-0"></span>survIDINRI-package *IDI and NRI for comparing competing risk prediction models with censored survival data*

#### Description

Performs inference for a class of measures to compare competing risk prediction models with censored survival data. The class includes the integrated discrimination improvement index (IDI) and category-less net reclassification index (NRI).

#### Details

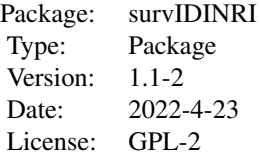

#### Author(s)

Hajime Uno, Tianxi Cai

Maintainer: Hajime Uno <huno@jimmy.harvard.edu>

#### References

Pencina MJ, D'Agostino RB, Steyerberg EW. Extensions of net reclassification improvement calculations to measure usefulness of new biomarkers. Statistics in Medicine 2011. doi:10.1002/sim.5647

Uno H, Tian L, Cai T, Kohane IS, Wei LJ. A unified inference procedure for a class of measures to assess improvement in risk prediction systems with survival data, Statistics in Medicine 2012. doi:10.1002/sim.5647

#### See Also

survC1-package

#### Examples

```
#--- sample data (pbc in survival package) ---
D=subset(pbc, select=c("time","status","age","albumin","edema","protime","bili"))
D$status=as.numeric(D$status==2)
D=D[!is.na(apply(D,1,mean)),] ; dim(D)
mydata=D[1:100,]
```
#### <span id="page-2-0"></span>IDI.INF 3

```
t0=365*5
indata1=mydata;
indata0=mydata[,-7] ; n=nrow(D) ;
covs1<-as.matrix(indata1[,c(-1,-2)])
covs0<-as.matrix(indata0[,c(-1,-2)])
#--- inference ---
x<-IDI.INF(mydata[,1:2], covs0, covs1, t0, npert=200) ;
#--- results ---
IDI.INF.OUT(x) ;
#--- Graphical presentaion of the estimates ---
# IDI.INF.GRAPH(x) ;
```
IDI.INF *Inference for IDI, continuous NRI, and median improvement*

#### Description

This function performs inference for IDI, continuous NRI, and median improvement. Censoring is adjusted by the inverse probability censoring weight. Proportional hazards models are used as working models.

#### Usage

IDI.INF(indata, covs0, covs1, t0, npert = 300,  $npert.random = NULL, seed1 = NULL, alpha = 0.05)$ 

#### Arguments

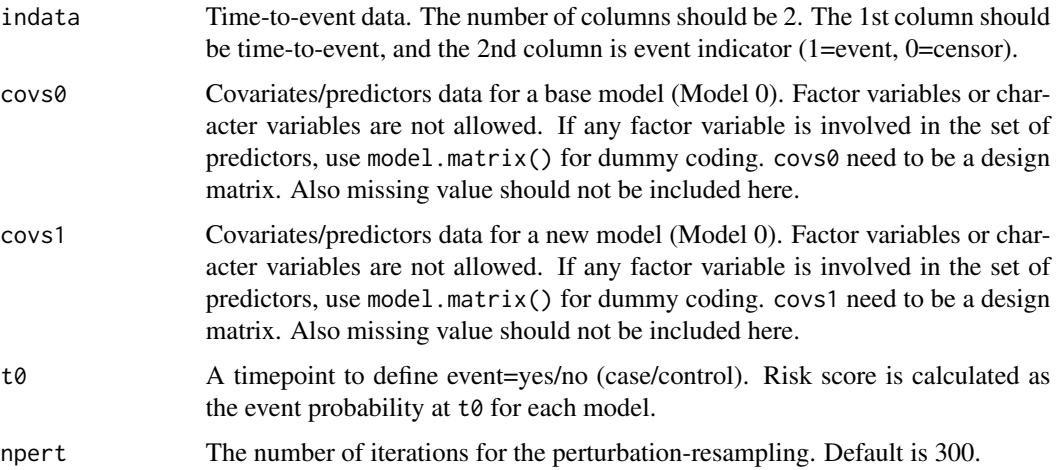

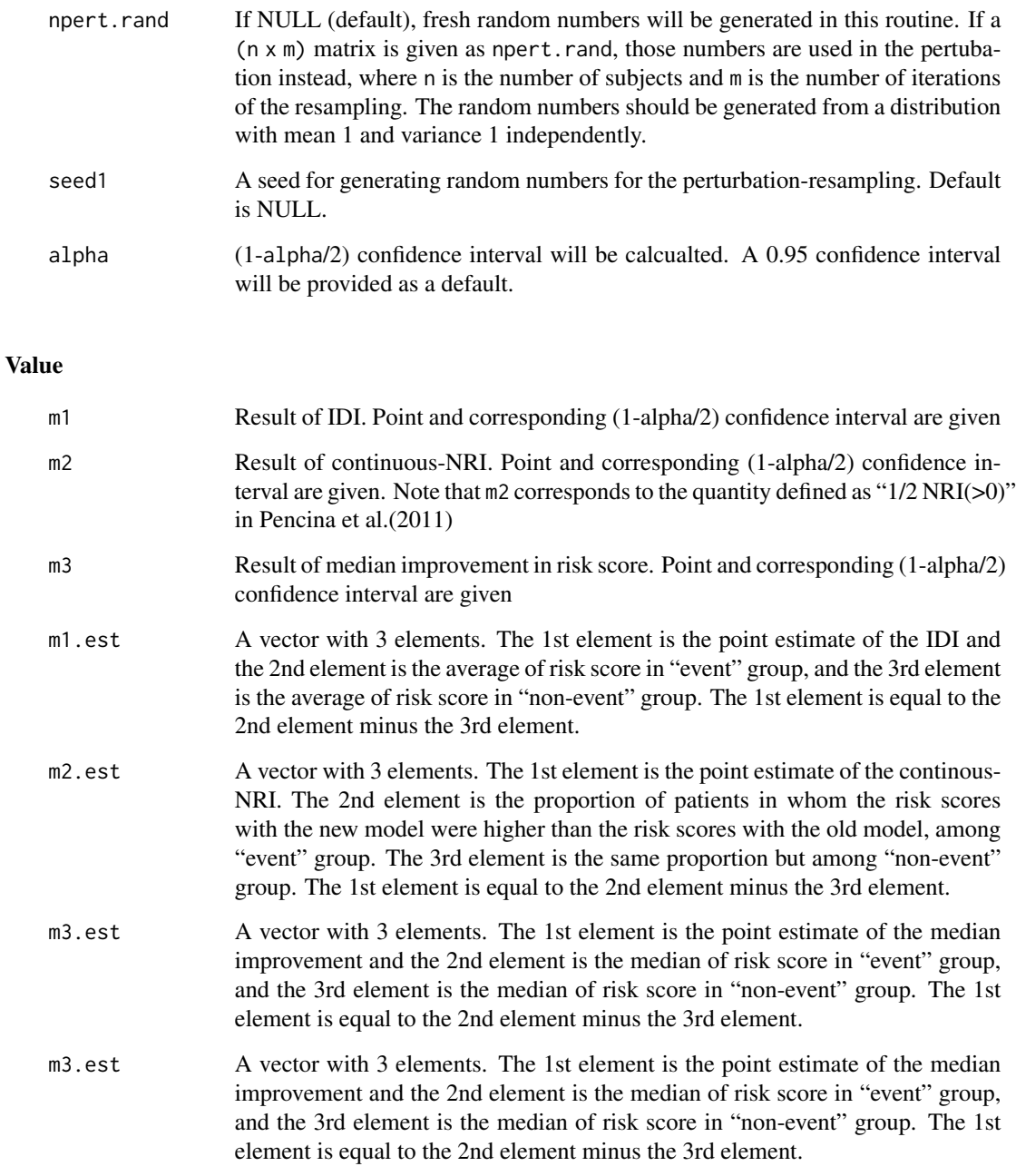

point An object used in IDI.INF.GRAPH()

#### Note

m2 corresponds to the quantity defined as "1/2 NRI(>0)" in Pencina et al.(2011)

When the base model and the new model are nested, make sure that regression coefficients for the added predictors are significantly different from 0 in the new model, before using this function.

#### <span id="page-4-0"></span>References

Pencina MJ, D'Agostino RB, Steyerberg EW. Extensions of net reclassification improvement calculations to measure usefulness of new biomarkers. Statistics in Medicine 2011. doi:10.1002/sim.5647

Uno H, Tian L, Cai T, Kohane IS, Wei LJ. A unified inference procedure for a class of measures to assess improvement in risk prediction systems with survival data, Statistics in Medicine 2012. doi:10.1002/sim.5647

#### See Also

Papers regarding the issue on evaluating nested models:

Kerr KF, McClelladm RL, Brown ER, Lumley T. Evaluating the Incremental Value of New Biomarkers With Integrated Discrimination Improvement American journal of epidemiology 2011, 174(3):364- 74.

Demler OV, Pencina MJ, D'Agostino RB. Misuse of DeLong test to compare AUCs for nested models. Statistics in Medicine 2012; online ahead of print.

#### Examples

```
#--- sample data (pbc in survival package) ---
D=subset(pbc, select=c("time","status","age","albumin","edema","protime","bili"))
D$status=as.numeric(D$status==2)
D=D[!is.na(apply(D,1,mean)),] ; dim(D)
mydata=D[1:100,]
t0=365*5
indata1=mydata;
indata0=mydata[,-7] ; n=nrow(D) ;
covs1<-as.matrix(indata1[,c(-1,-2)])
covs0<-as.matrix(indata0[,c(-1,-2)])
#--- inference ---
x<-IDI.INF(mydata[,1:2], covs0, covs1, t0, npert=200) ;
#--- results ---
IDI.INF.OUT(x) ;
#--- Graphical presentaion of the estimates ---
# IDI.INF.GRAPH(x) ;
```
IDI.INF.GRAPH *Function to display IDI and other measures in a graph*

#### **Description**

This function generates a plot to graphically display IDI, continuous NRI, and median improvement

#### <span id="page-5-0"></span>Usage

```
IDI.INF.GRAPH(x, main = NULL, xlab = NULL, ylab = NULL,
cex.main = NULL, cex.lab = NULL, ...
```
### Arguments

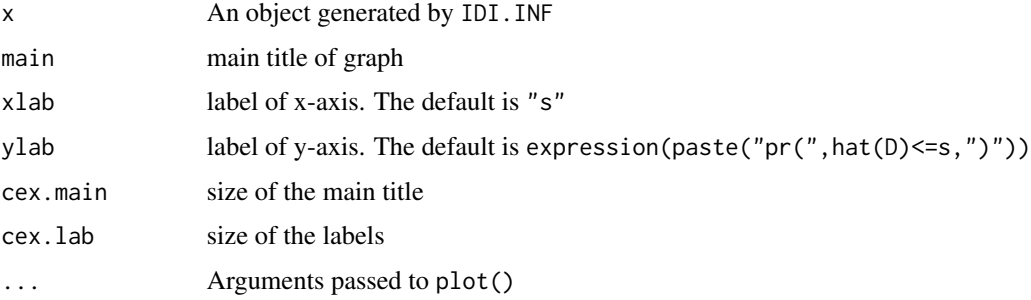

#### Details

This function provide a plot to graphically display IDI, continous-NRI and median improvement.

#### Examples

## see example in IDI.INF

IDI.INF.OUT *Function to print the summary*

#### Description

This function disply a summary result performed by IDI.INF()

#### Usage

IDI.INF.OUT(x)

#### Arguments

x An object generated by IDI.INF

#### Details

This function displays the point estimates of IDI, continous-NRI and median improvement, and corresponding (1-alpha) confidence intervals.

## IDI.INF.OUT

# Examples

## see example in IDI.INF

# <span id="page-7-0"></span>Index

∗ IDI survIDINRI-package, [2](#page-1-0) ∗ NRI survIDINRI-package, [2](#page-1-0) ∗ survival survIDINRI-package, [2](#page-1-0) IDI.INF, [3](#page-2-0)

IDI.INF.GRAPH, [5](#page-4-0) IDI.INF.OUT, [6](#page-5-0)

survIDINRI *(*survIDINRI-package*)*, [2](#page-1-0) survIDINRI-package, [2](#page-1-0)